## North Yorkshire County Council

## OH PORTAL

## **Guidance for registration – new employees**

New employees to the Council, including schools, will be asked to complete a health declaration prior to the commencement of their employment. This is done through the online Occupational Health portal and the process for registering for this is detailed below. All information provided through the health declaration process will be treated in the strictest confidence.

## **Employee registration**

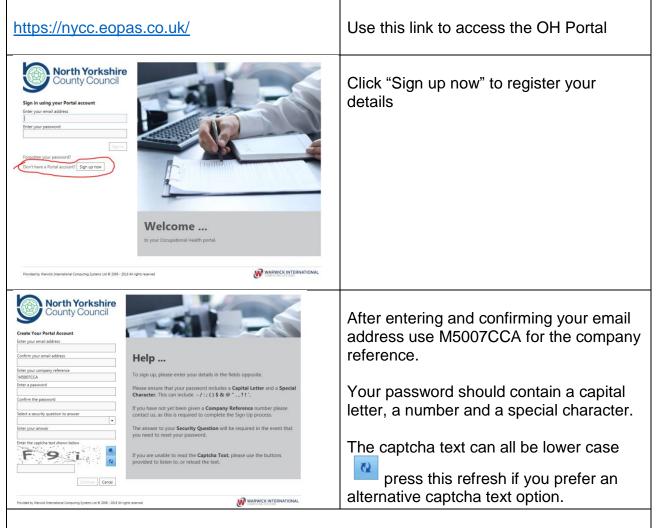

A verification email will be sent to the email address you have provided. Click the link in the email to verify your new account.

COMPLETE HEALTH DECLARATION NEXT PAGE

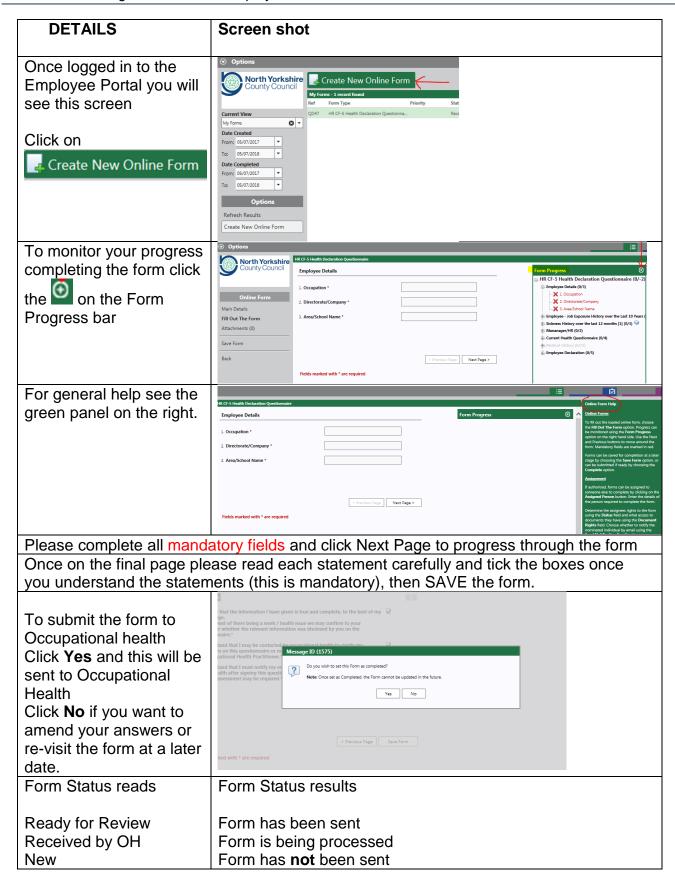